## Portfolio

Moriyama Seigo

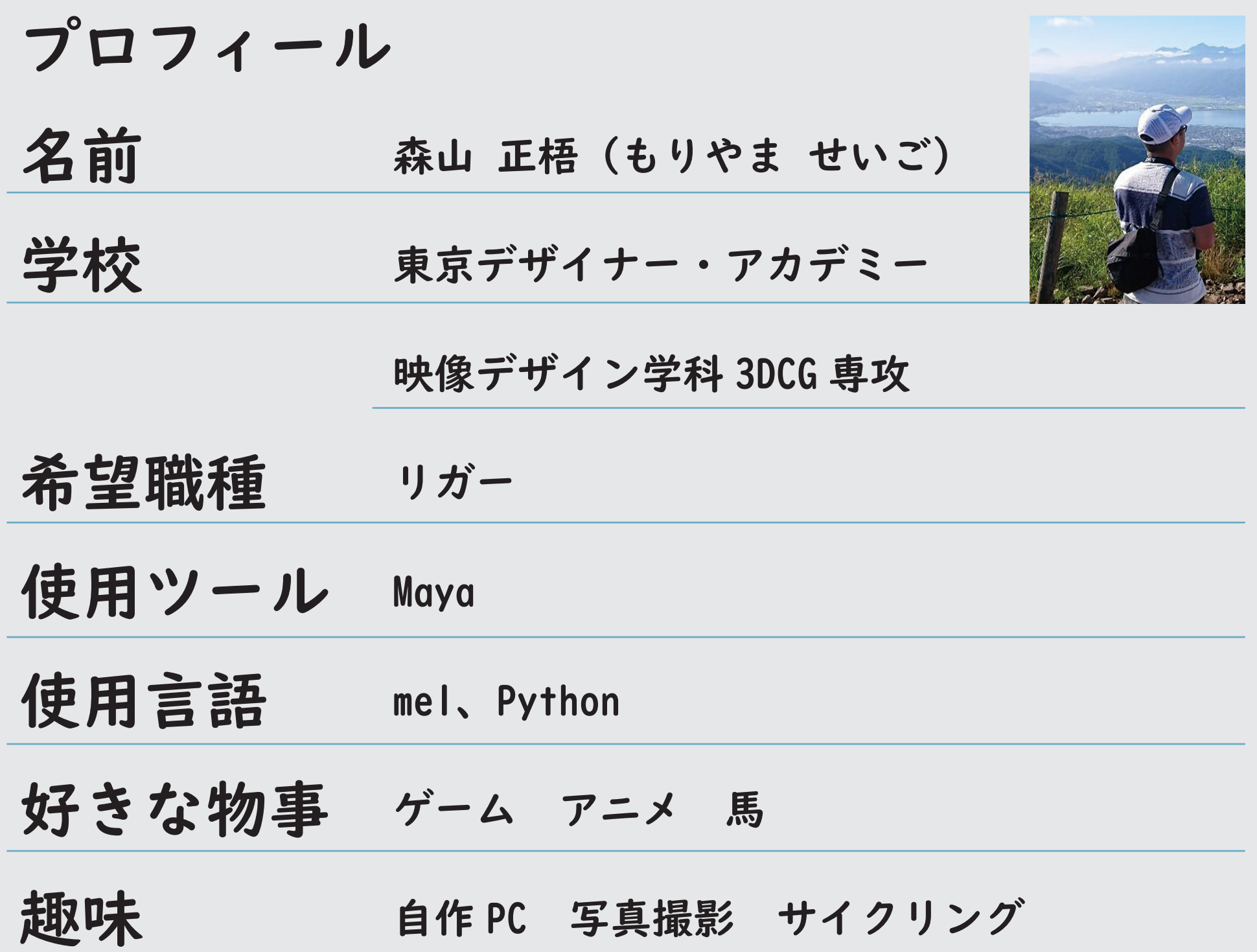

# Rigging

馬のリグモデル

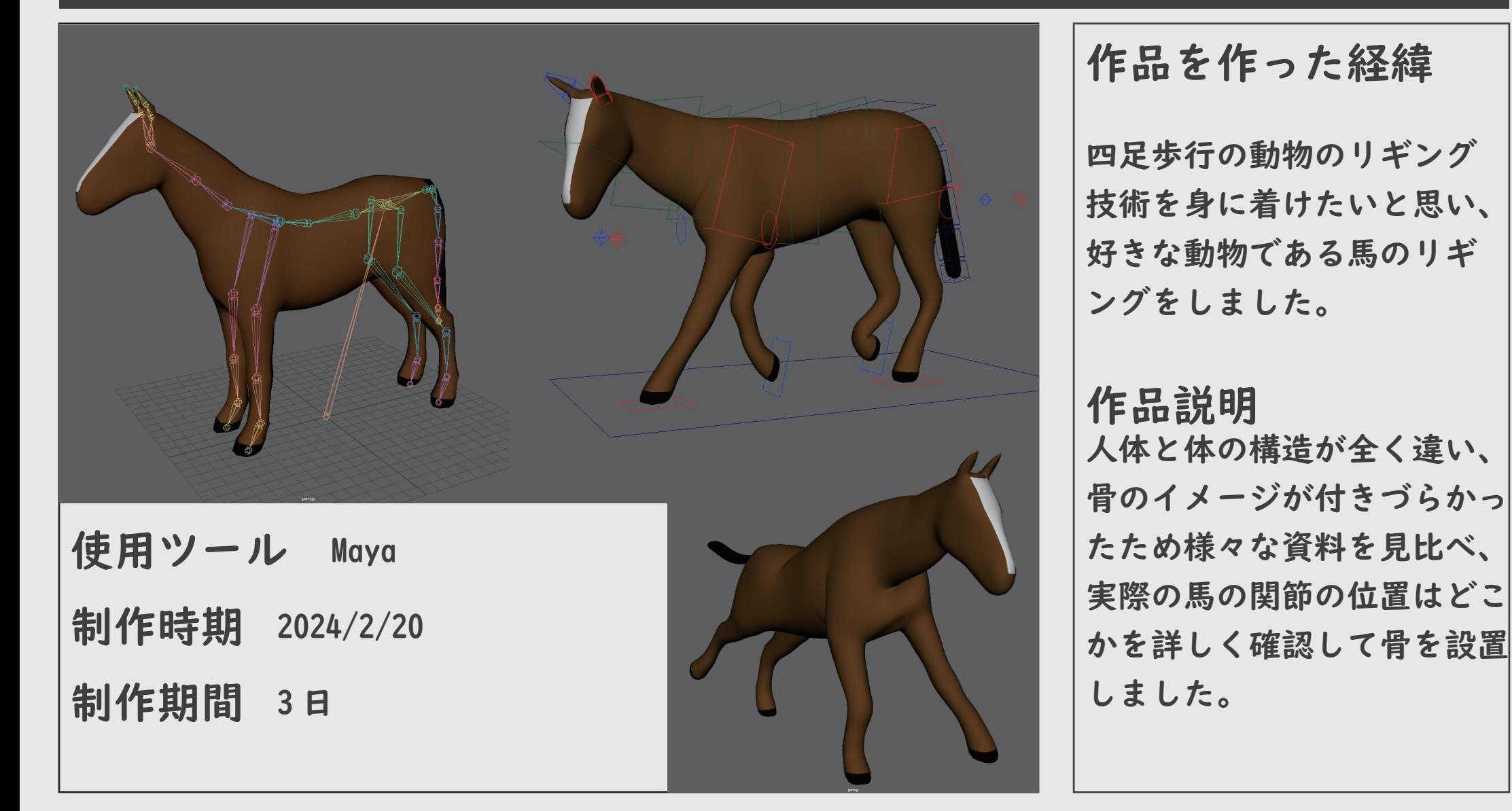

#### 女子生徒のリグモデル

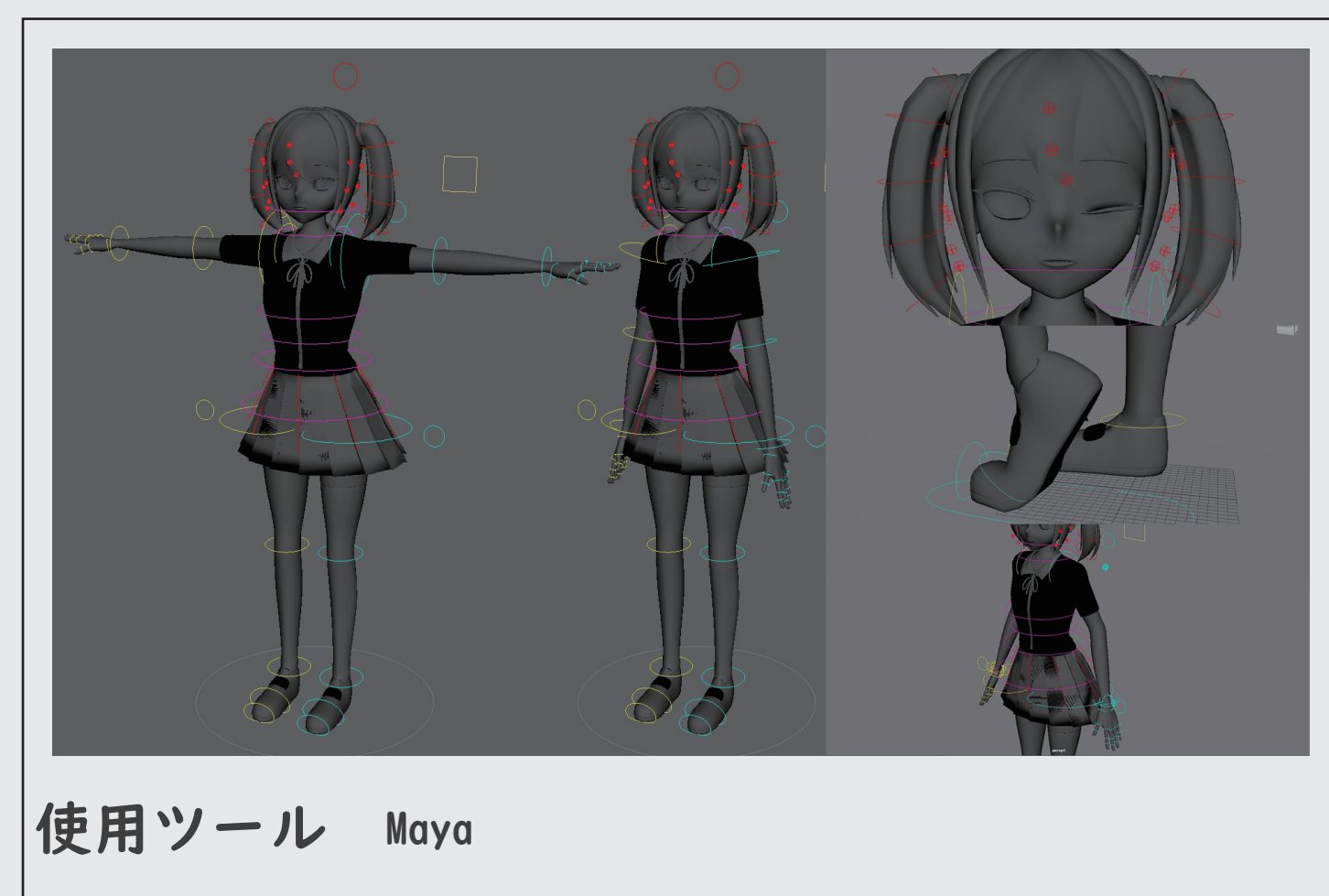

制作時期 2024/1/18

作品を作った経緯 グループ制作で リギングを担当した際の 作品で、リギングの基本を 学んでいる最中に 制作しました。

#### 作品説明 手足の IKFK を切り替える 機構を搭載。背後の円形の コントローラーで切り替え 可能です。 フェイシャルは joint を 用いて瞼と口の開閉を 実装しています。

### デフォルメ リグモデル

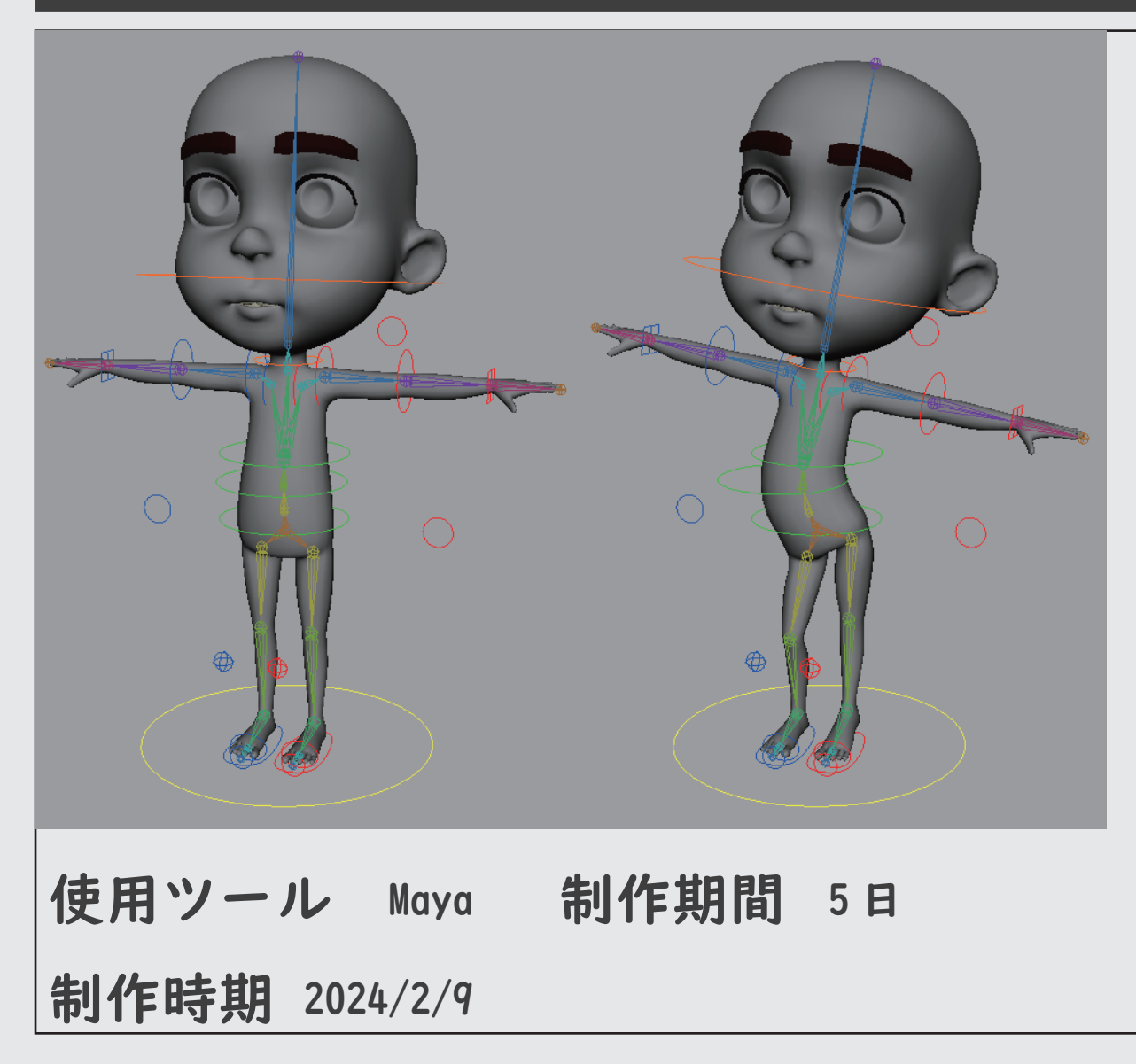

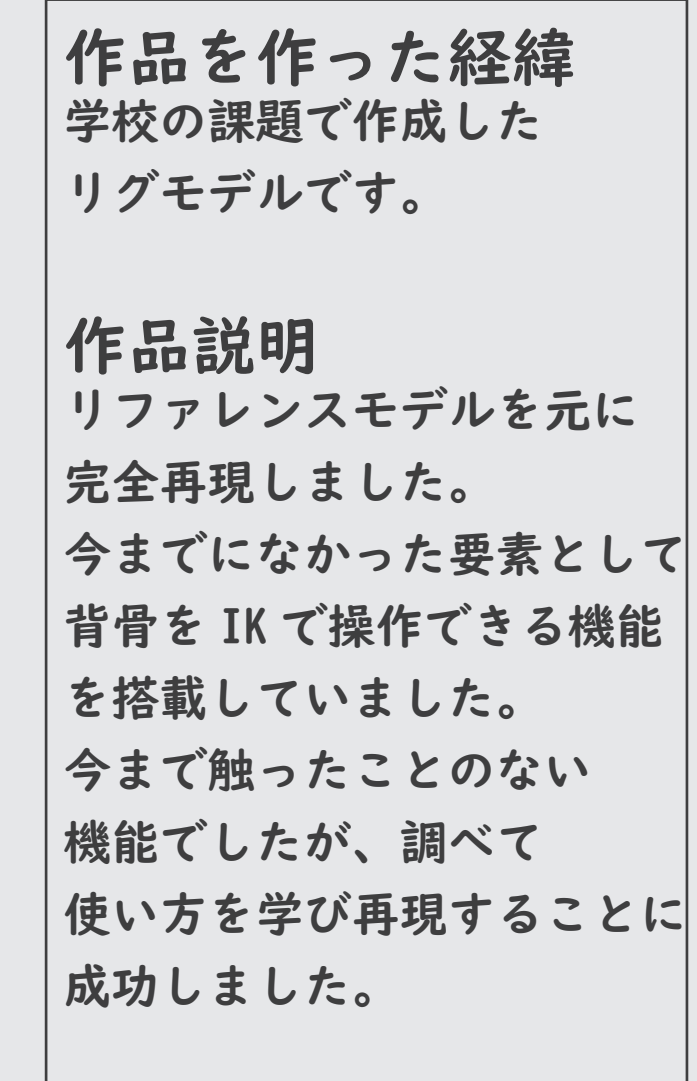

#### リグモデル:BoxHuman

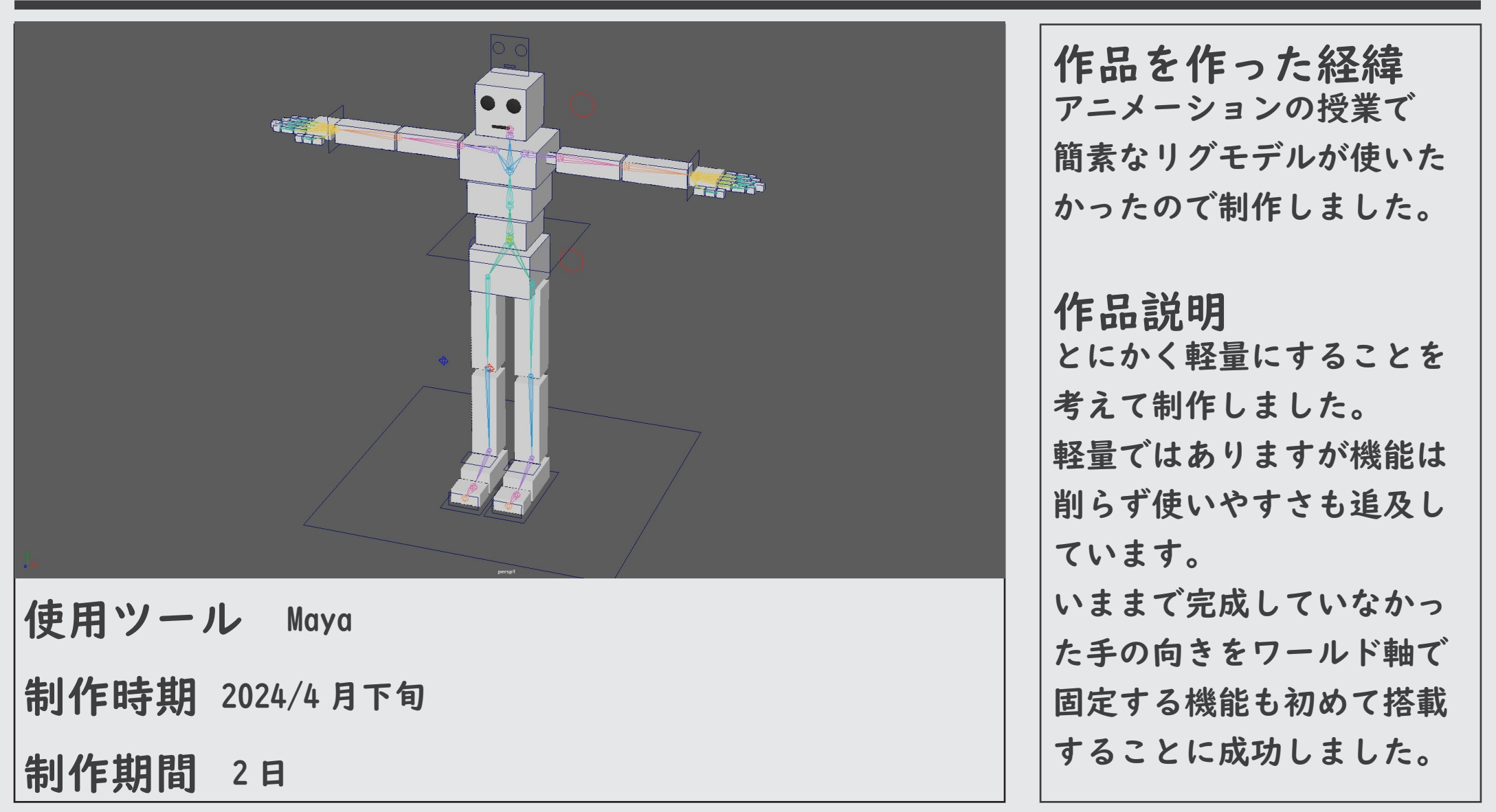

### Simulation

#### シミュレーション:崩壊

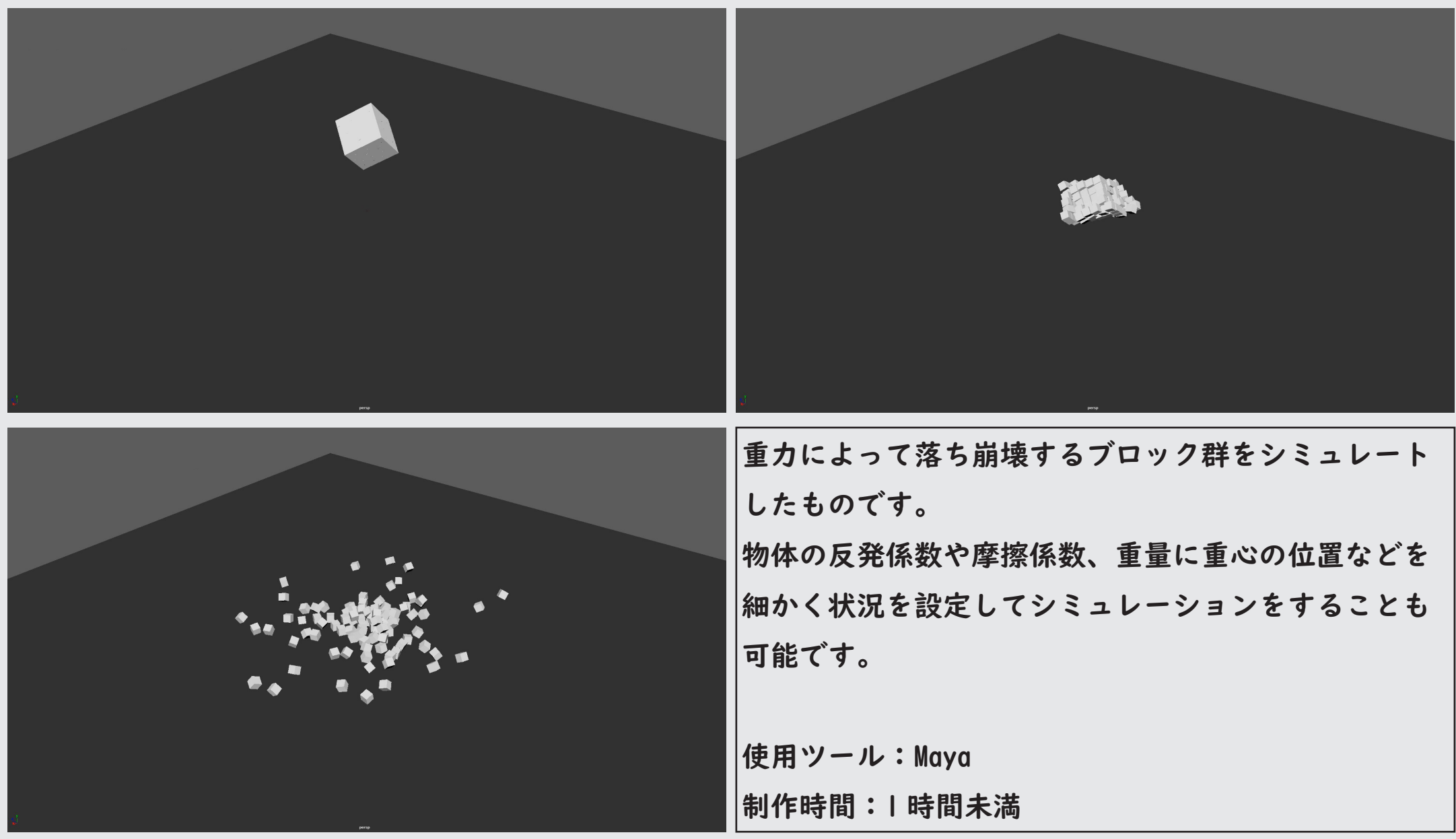

#### シミュレーション:衝突

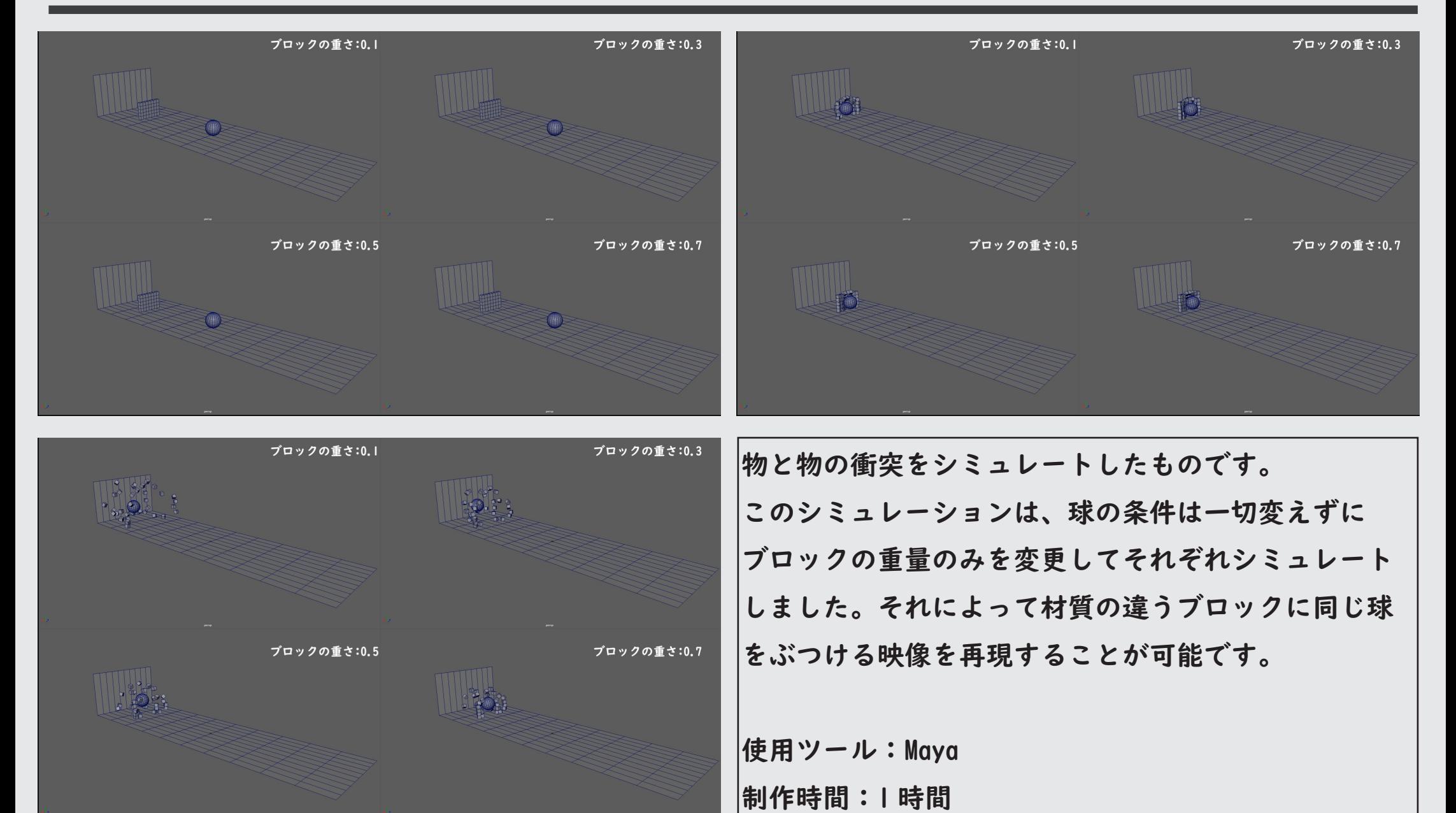

#### シミュレーション:布

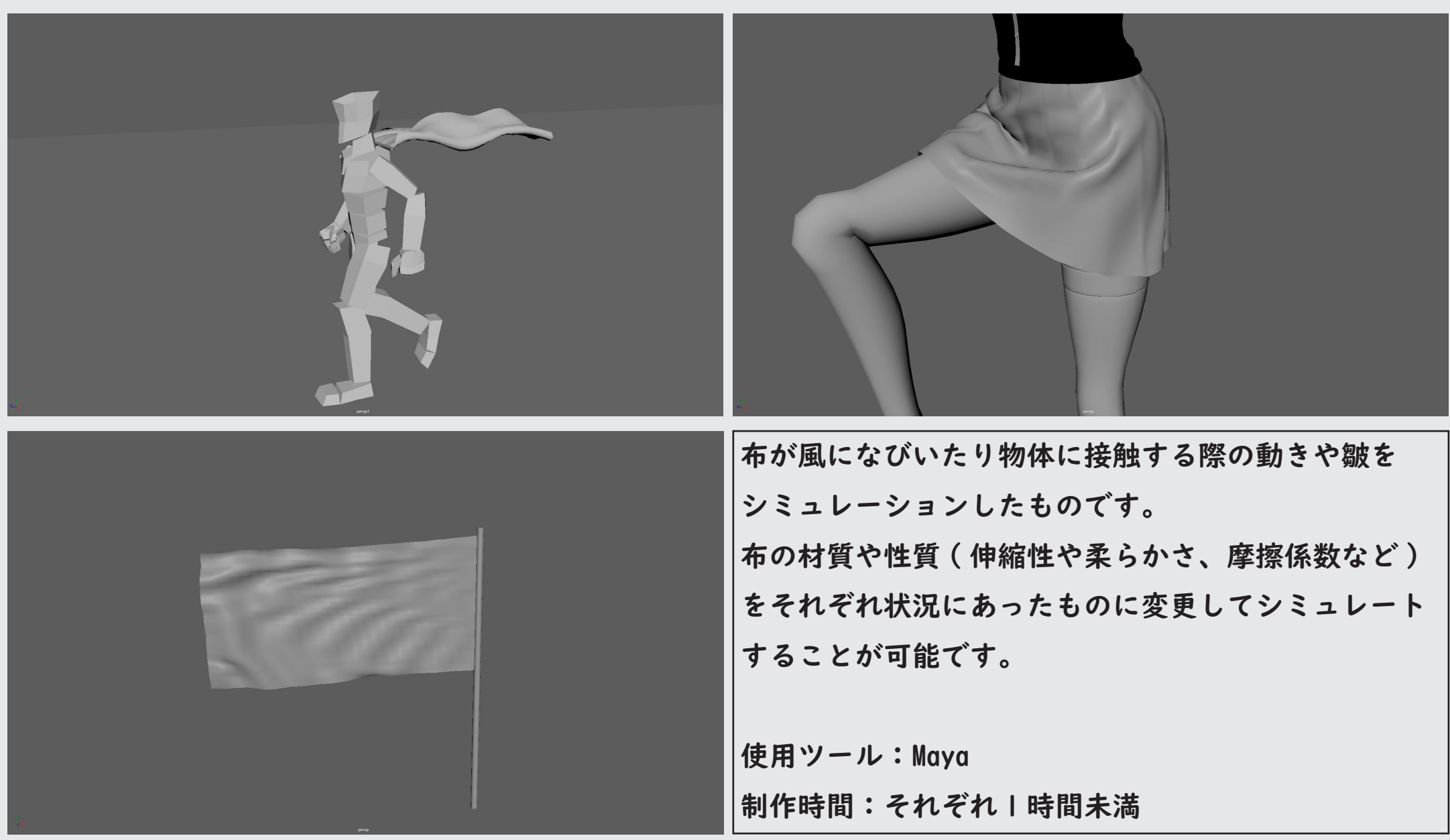

# Scripts

#### IKFKSwitch\_generetor

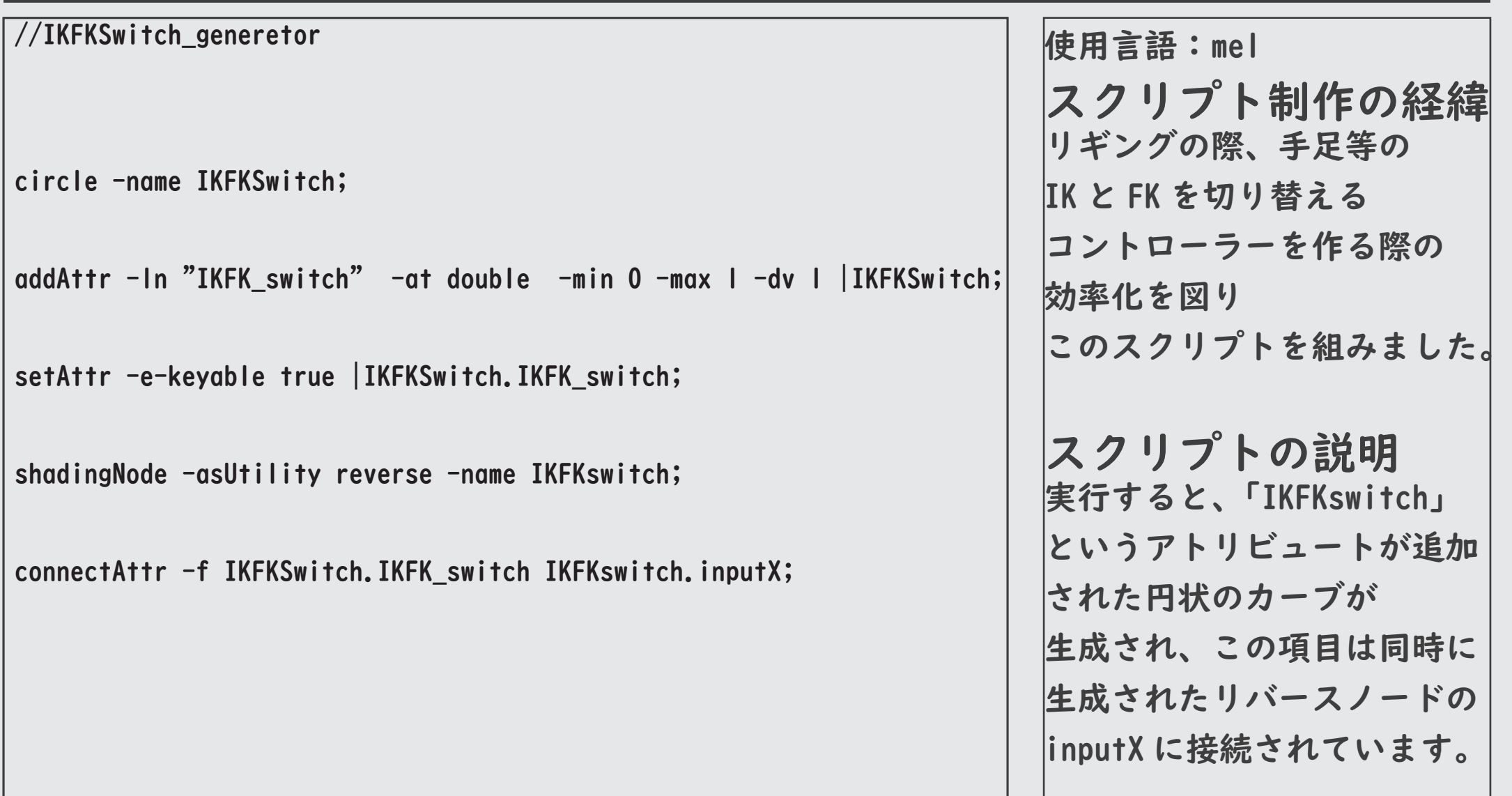

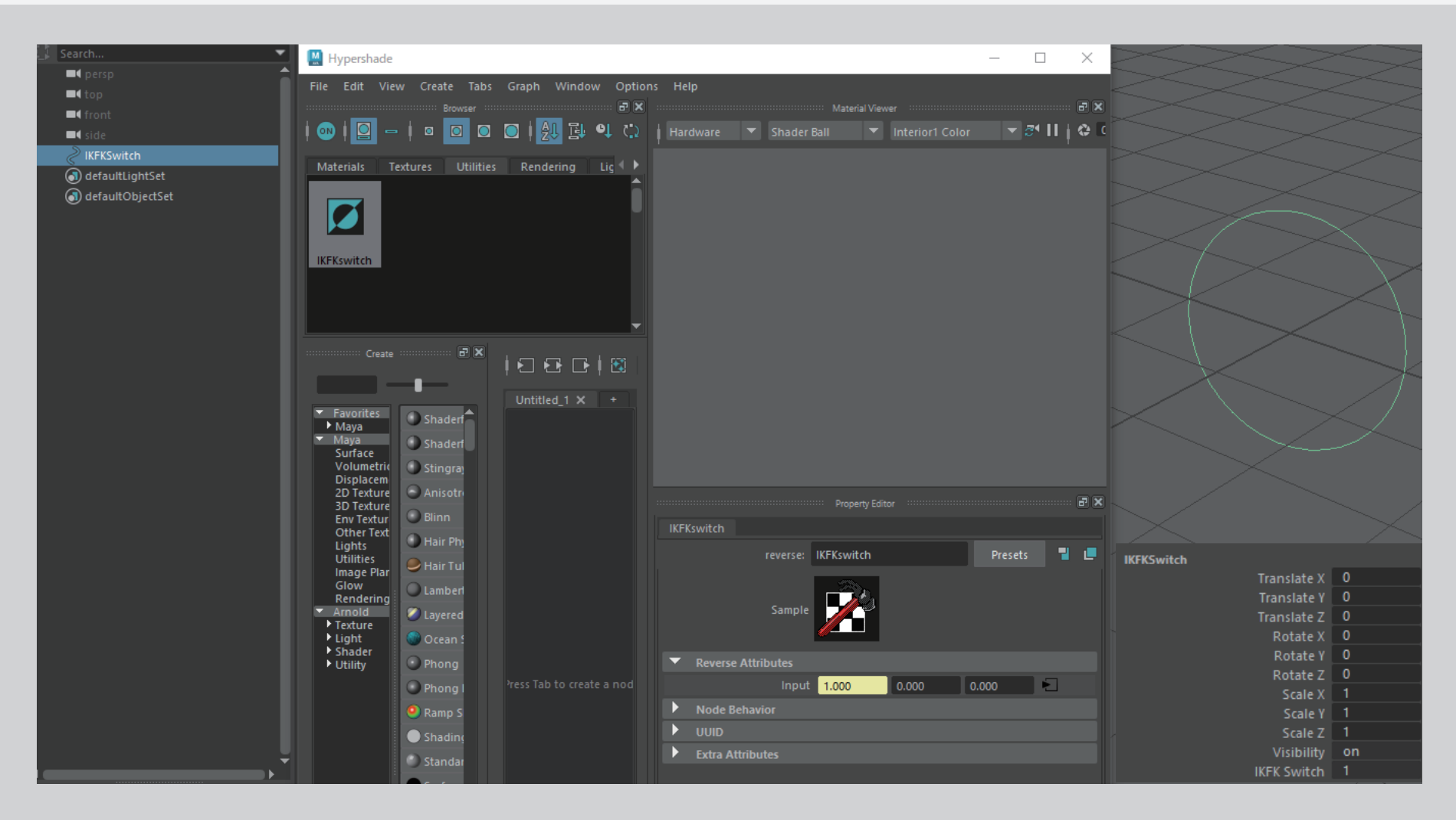

「IKFKSwitch」というコントローラーとリバースノードが生成されています。 コントローラーにはアトリビュートが追加されており、リバースノードの「inputX」 に接続されています。

#### IKFKSwitch\_generetor ver.Human

//IKFKSwitch\_generetor ver.Human

circle -name armL\_IKFKSwitch; addAttr -ln "IKFK\_switch" -at double -min 0 -max 1 -dv 1 |armL\_IKFKSwitch; setAttr -e-keyable true |armL\_IKFKSwitch.IKFK\_switch;

circle -name armR\_IKFKSwitch; addAttr -ln "IKFK\_switch" -at double -min 0 -max 1 -dv 1 |armR\_IKFKSwitch; setAttr -e-keyable true |armR\_IKFKSwitch.IKFK\_switch;

circle -name legL\_IKFKSwitch; addAttr -ln "IKFK\_switch" -at double -min 0 -max 1 -dv 1 |legL\_IKFKSwitch; setAttr -e-keyable true |legL\_IKFKSwitch.IKFK\_switch;

circle -name legR\_IKFKSwitch; addAttr -ln "IKFK\_switch" -at double -min 0 -max 1 -dv 1 |legR\_IKFKSwitch; setAttr -e-keyable true |legR\_IKFKSwitch.IKFK\_switch;

shadingNode -asUtility reverse -name armL\_IKFKswitch; shadingNode -asUtility reverse -name armR\_IKFKswitch; shadingNode -asUtility reverse -name legL\_IKFKswitch; shadingNode -asUtility reverse -name legR\_IKFKswitch;

connectAttr -f armL\_IKFKSwitch.IKFK\_switch armL\_IKFKswitch.inputX; connectAttr -f armR\_IKFKSwitch.IKFK\_switch armR\_IKFKswitch.inputX; connectAttr -f legL\_IKFKSwitch.IKFK\_switch legL\_IKFKswitch.inputX; connectAttr -f legR\_IKFKSwitch.IKFK\_switch legR\_IKFKswitch.inputX;

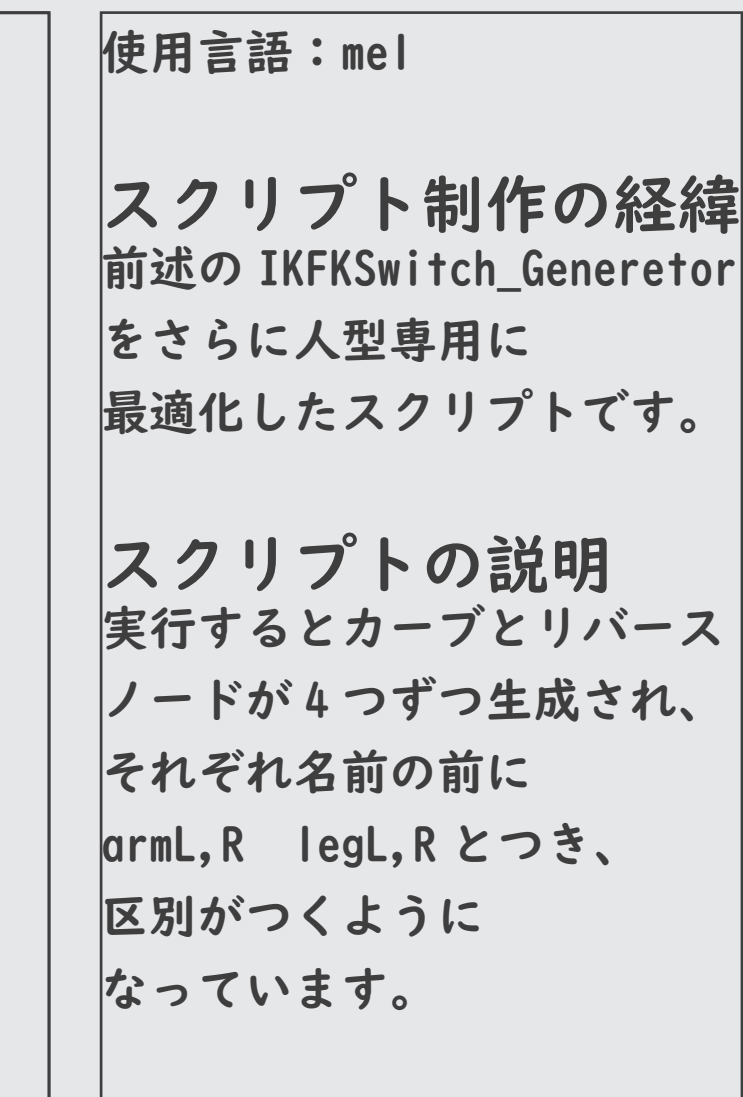

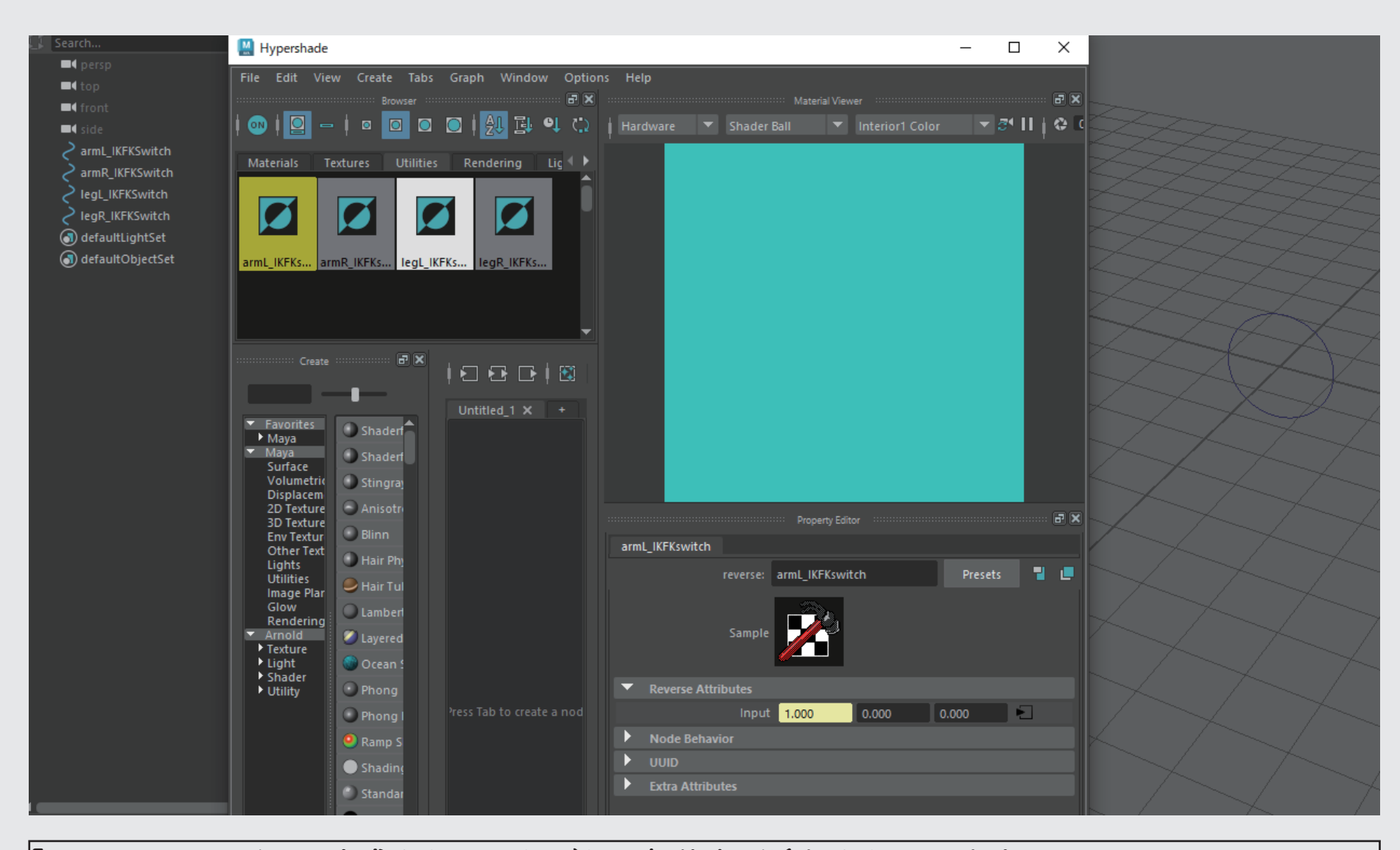

「IKFKSwitch」が四つ生成され、それぞれに部位名が追加されています。 またリバースノードも四つ生成されており、それぞれ名前に対応したコントローラー のアトリビュートに接続されています。